# **CODE CHALLENGE WORKED EXAMPLE: FRUIT MACHINE**

For each challenge, solve it using:

- • A flowchart
- Pseudocode (see A Level Pseudocode Guide <http://www.ocr.org.uk/Images/202654-pseudocode-guide.pdf>)
- Program code (any high level language will do).

## **The challenge: Fruit Machine**

Write a program to simulate a Fruit Machine that displays three symbols at random from Cherry, Bell, Lemon, Orange, Star, Skull.

The player starts with £1 credit, with each go costing 20p.

If the Fruit Machine "rolls" two of the same symbol, the user wins 50p. The player wins £1 for three of the same and £5 for three Bells. The player loses £1 if two skulls are rolled and all of his/her money if three skulls are rolled.

The player can choose to quit with the winnings after each roll or keep playing until there is no money left.

**Useful Resources:** choose <https://docs.python.org/3.3/tutorial/datastructures.html>

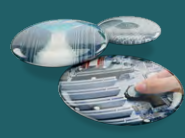

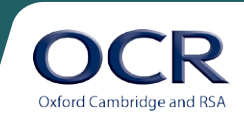

**The flowchart:**

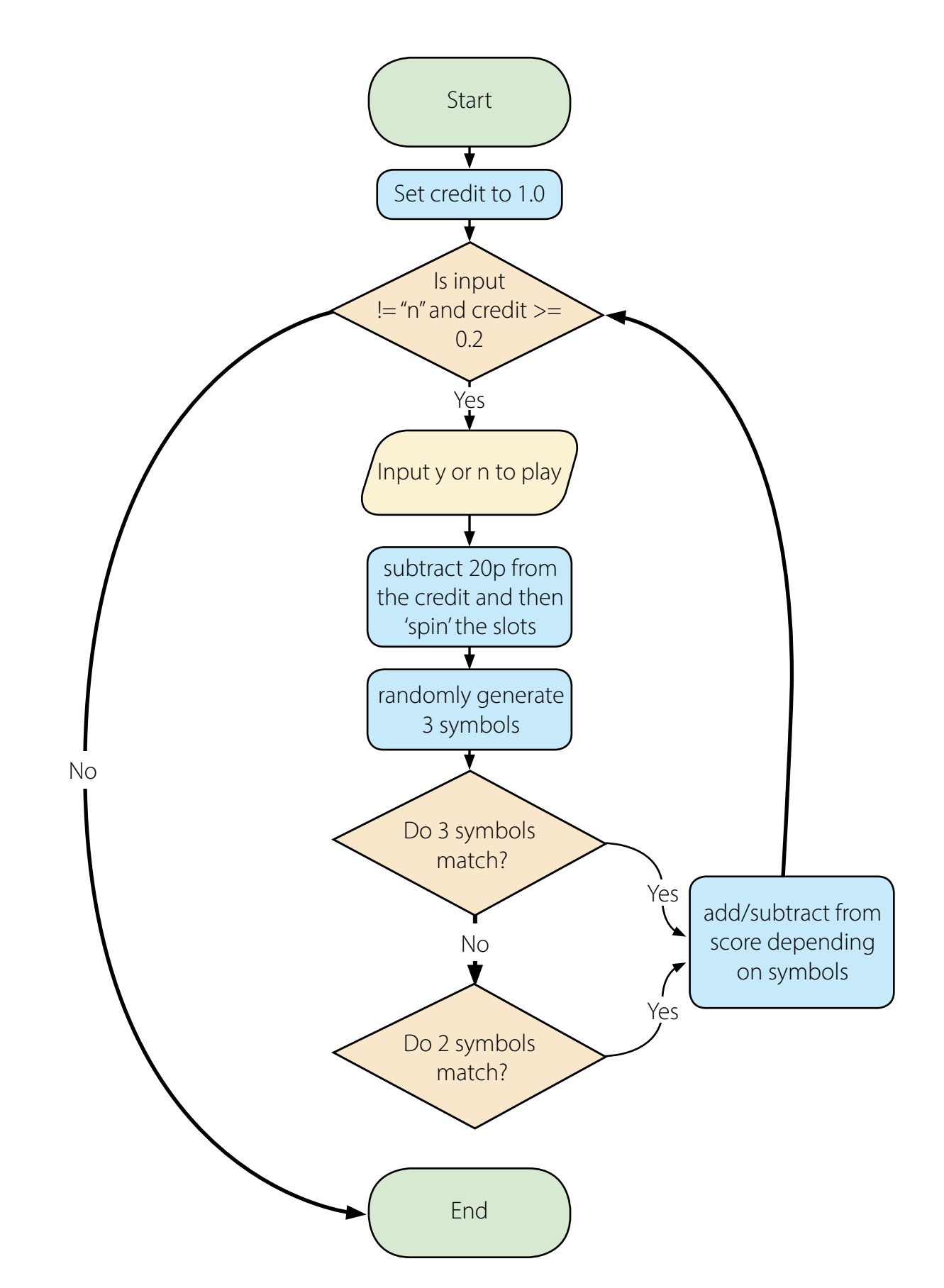

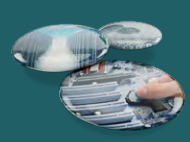

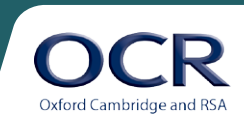

# **Pseudocode:**

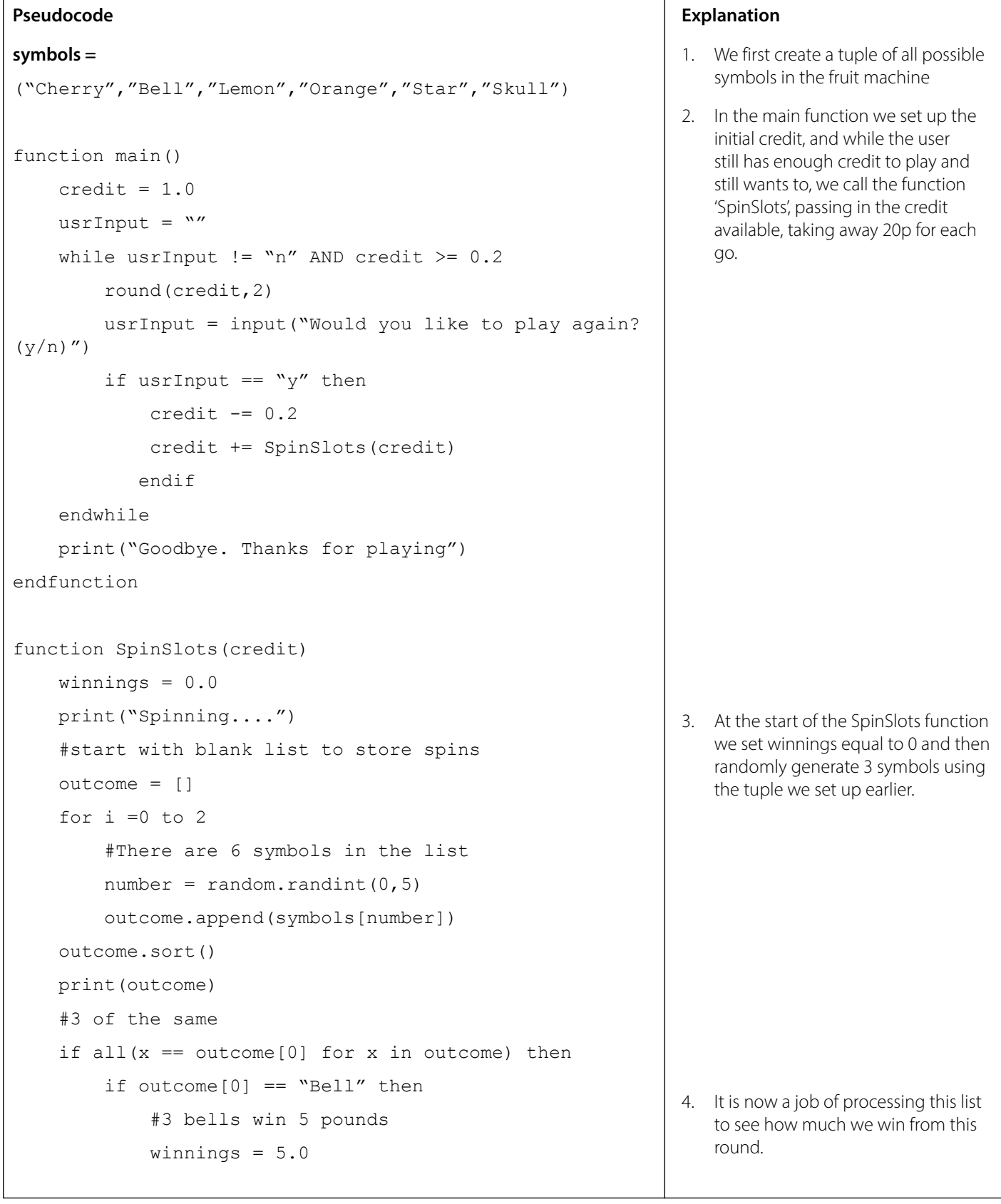

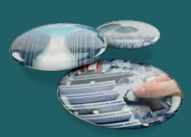

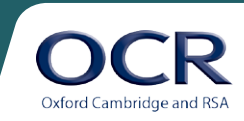

```
 elseif outcome[0] == "Skull" then
              #3 skulls lose all your money
              winnings = 0.0-credit
          else
              #3 of any symbol win 1 pound
              winnings = 1.0
          endif
     else
          #2 of same symbol
         prev = None
          for item in outcome:
              if prev == item then
                   if item == "Skull"
                       #2 skulls lose a pound
                      winnings = -1.0 else:
                       #2 of any symbol win 50p
                       winnings = 0.5
              prev = item
     endif
     print("Earnings for this round: " + 
str(round(winnings,2)))
     return winnings
endfunction
                                                                  5. We return the winnings (whether 
                                                                     negative or positive) and add this to 
                                                                     the existing credit.
```
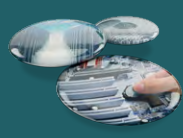

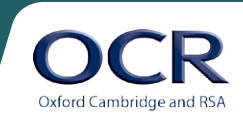

## **Program code (with comments):**

```
symbols = ("Cherry","Bell","Lemon","Orange","Star","Skull")
def main():
    credit = 1.0usrInput = "while usrInput != "n" and credit >= 0.2:
         round(credit,2)
        usrInput = input ("Would you like to play again? (y/n)")
        if usrInput == "y":
            credit - = 0.2 credit += SpinSlots(credit)
     print("Goodbye. Thanks for playing")
def SpinSlots(credit):
    winnings = 0.0 print("Spinning....")
     #start with blank list to store spins
     outcome = []
     for i in range(3):
         #There are 6 symbols in the list
        number = random.random(), 5)
         outcome.append(symbols[number])
     outcome.sort()
     print(outcome)
     #3 of the same
    if all(x == outcome[0] for x in outcome):
        if outcome[0] == "Bell": #3 bells win 5 pounds
            winnings = 5.0 elif outcome[0] == "Skull":
             #3 skulls lose all your money
             winnings = 0.0-credit
         else:
             #3 of any symbol win 1 pound
            winnings = 1.0
```
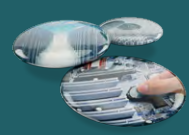

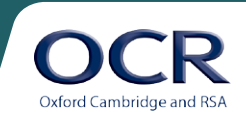

```
 else:
     #2 of same symbol
     prev = None
     for item in outcome:
         if prev == item:
             if item == "Skull":
                  #2 skulls lose a pound
                 winnings = -1.0 else:
                  #2 of any symbol win 50p
                 winnings = 0.5 prev = item
print("Earnings for this round: " + str(round(winnings, 2)))
 return winnings
```
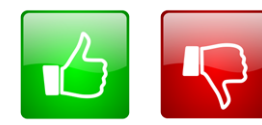

[W](mailto:resources.feedback%40ocr.org.uk?subject=I%20disliked%20A%20Level%20Computer%20Science%20Code%20Challenge%20worked%20example%3A%20Fruit%20machine)e'd like to know your view on the resources we produce. By clicking on the 'Like' or 'Dislike' button you can help us to ensure that our resources work for you. When the email template pops up please add additional comments if you wish and then just click 'Send'. Thank you.

If you do not currently offer this OCR qualification but would like to do so, please complete the Expression of Interest Form which can be found here: [www.ocr.org.uk/expression-of-interest](http://www.ocr.org.uk/expression-of-interest)

#### **OCR Resources:** *the small print*

OCR's resources are provided to support the teaching of OCR specifications, but in no way constitute an endorsed teaching method that is required by the Board and the decision to use them lies with the individual CCR's res teacher. Whilst every effort is made to ensure the accuracy of the content, OCR cannot be held responsible for any errors or omissions within these resources. We update our resources on a regular basis, so please check the OCR website to ensure you have the most up to date version.

© OCR 2015 - This resource may be freely copied and distributed, as long as the OCR logo and this message remain intact and OCR is acknowledged as the originator of this work. OCR acknowledges the use of the following content: Thumbs up: alex\_white/Shutterstock.com, Thumbs down: alex\_white/Shutterstock.com

Please get in touch if you want to discuss the accessibility of resources we offer to support delivery of our qualifications: [resources.feedback@ocr.org.uk](mailto:resources.feedback%40ocr.org.uk?subject=)

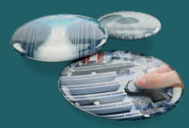

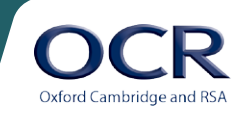